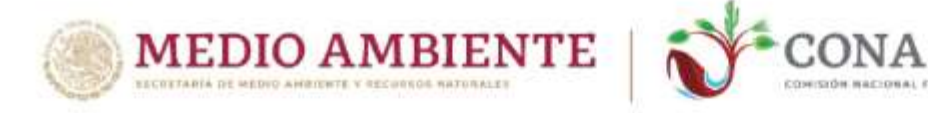

# **COMISIÓN NACIONAL FORESTAL**

La Comisión Nacional Forestal, en lo sucesivo CONAFOR, a través del Coordinador General de Producción y Productividad, Pedro Antonio Plateros Gastelum, con la asistencia de Gloria Bárbara Baltazar Mendoza, Titular de la Unidad de Educación y Desarrollo Tecnológico en su calidad de Presidente del Grupo Operativo de la Asistencia Técnica y, con fundamento en los artículos 4, letra B, fracción IV, 5 fracción IV, inciso d, 12 fracciones XIII, XIV y XVI, 15 fracciones XIX y XX del Estatuto Orgánico de la Comisión Nacional Forestal, publicado el 30 de abril de 2021 en el Diario Oficial de la Federación y reformado el 16 de diciembre de 2022 mediante publicación en el mismo medio de difusión oficial; y, 34 fracción I, 35 fracción I numeral 9, y, 37 numeral 7, del Lineamiento para la Asistencia Técnica publicado el 24 de abril de 2020 en el Diario Oficial de la Federación, tiene a bien emitir la siguiente:

## **CONVOCATORIA PARA EL INGRESO AL LISTADO DE ASESORES TÉCNICOS DE LA COMISIÓN NACIONAL FORESTAL**

La presente convocatoria está dirigida a las Personas Técnicas o Profesionales, ya sean físicas o morales, interesadas en brindar asistencia técnica a las personas beneficiarias de los programas de apoyos de la CONAFOR.

Así mismo, a aquellas que estén inscritas en el Registro Forestal Nacional (RFN), a las que cuenten con una certificación vigente emitida por Fideicomisos Instituidos en Relación a la Agricultura (FIRA) o a las que estando registradas en el Listado de Asesores Técnicos de la CONAFOR vigente (en adelante, el Listado), deseen ampliar sus capacidades técnicas registradas; y

A las instituciones académicas de educación superior o media superior denominadas "Instituciones Extensionistas", así como centros de investigación públicos o privados, dedicados a la investigación y transferencia de tecnología en el campo forestal siempre que cuenten con el Registro Nacional de Instituciones y Empresas Científicas y Tecnológicas del Consejo Nacional de Ciencia y Tecnología (RENIECYT) y tengan la capacidad de suscribir convenios con las personas beneficiarias de los programas de apoyos de la CONAFOR, para llevar a cabo actividades relacionadas, específicamente, con la transferencia de tecnología.

## **B A S E S**

## **I. CAPACIDADES TÉCNICAS**

Las personas interesadas podrán solicitar su valoración correspondiente en las siguientes capacidades técnicas:

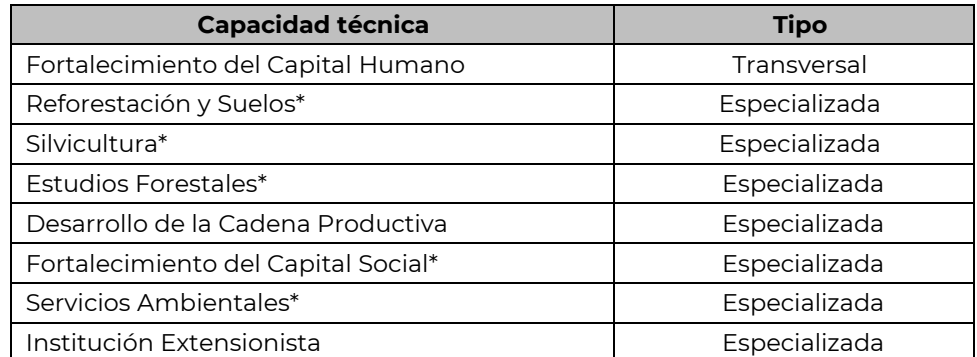

(\*) En caso de contar con Registro Forestal Nacional (RFN), no se requiere valoración para dichas capacidades, únicamente deberá presentar la capacidad técnica de Fortalecimiento del Capital Humano y contar con valoración favorable para formar parte del Listado de Asesores Técnicos.

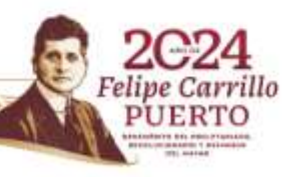

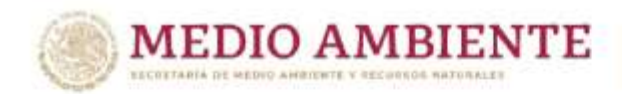

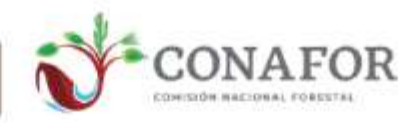

## **II. PRESENTACIÓN DE SOLICITUDES**

El medio de atención y seguimiento para recibir los requisitos señalados en la presente Convocatoria, será el correo electrónico [asesorestecnicos@conafor.gob.mx;](mailto:asesorestecnicos@conafor.gob.mx) el cual será utilizado como **punto de contacto principal**, además para garantizar la atención y seguimiento correspondientes, se establece como dirección de correo electrónico adicional para recibir comunicaciones, la siguiente: [notificacion.last.cnf@gmail.com.](mailto:notificacion.last.cnf@gmail.com)

Los archivos digitales adjuntos a las comunicaciones enviadas a dichos correos electrónicos, deberán ser legibles y accesibles para su debida valoración, es responsabilidad de la persona interesada confirmar su recepción tanto en el **punto de contacto principal**, como en la dirección de correo electrónico adicional señalados anteriormente.

Con el objetivo de agilizar el registro y la actualización de información, la CONAFOR pondrá a disposición el Sistema de Registro para Candidatos y Asesores Técnicos, y enviará por correo electrónico las credenciales de acceso necesarias.

## **III. PROCESO DE INGRESO Y REQUISITOS**

#### **III. 1. Las personas que:**

- Deseen ingresar por primera vez al Listado;
- Deseen agregar nuevas capacidades técnicas a su registro en el Listado; o
- Deseen obtener una evaluación de alguna capacidad técnica certificada cuya vigencia concluyó

Deberán solicitar la valoración de la capacidad técnica correspondiente, cumpliendo con las siguientes etapas:

### **Etapa 1. Evaluación en línea**

En caso de que la solicitud de acceso al sistema se realice por primera vez, la persona candidata deberá adjuntar mediante correo electrónico dirigido a [asesorestecnicos@conafor.gob.mx;](mailto:asesorestecnicos@conafor.gob.mx) lo siguiente:

- **a)** Clave Única de Registro de Población (CURP) certificada de la persona física, en formato PDF;
- **b)** Tratándose de personas morales, Clave Única de Registro de Población (CURP) certificada de la persona representante legal, en formato PDF;
- **c)** Una dirección de correo electrónico;
- **d)** Indicar tipo de credencial de acceso al Sistema (persona física, moral o Institución Extensionista);
- **e)** Indicar que requiere la evaluación de al menos una capacidad técnica

Posterior a la recepción de las credenciales de acceso:

- **f)** Acceder a la liga<https://asesores.cnf.gob.mx/public/login> y registrar la información solicitada;
- **g)** Adjuntar la constancia de la evaluación en línea obtenida en el Aula Virtual de CONAFOR [\(http://187.218.23.78/avconafor/\)](http://187.218.23.78/avconafor/) de la o las capacidades técnicas que desee evaluar para su ingreso al Listado, se consideran válidas las obtenidas a partir de 2020;
- **h)** En caso de aplicar, adjuntar los documentos de inscripción al Registro Forestal Nacional (RFN), Registro Nacional de Instituciones y Empresas Científicas y Tecnológicas (RENIECYT) o certificación vigente emitida por Fideicomisos Instituidos con Relación a la Agricultura (FIRA);

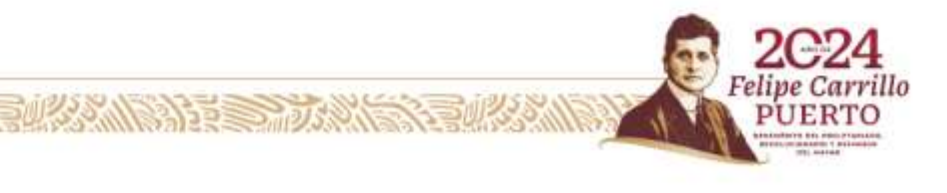

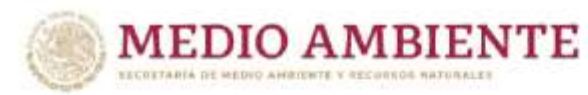

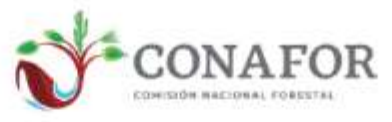

**i)** Imprimir el formato de Solicitud de ingreso al Listado anexo a la presente convocatoria como ANEXO 1, completar todos los campos requeridos, es importante asegurarse de incluir el nombre completo de la persona física en el documento, firmarlo de manera autógrafa y adjuntarlo al Sistema.

En esta etapa, no se tomará en consideración ningún documento entregado físicamente, ya sea personalmente o a través de terceros, en ninguna de las oficinas de la CONAFOR. En caso de que se detecte falsedad en la entrega o captura de información, se adjunte documentación alterada, apócrifa o se haga un uso indebido de la identidad de actividades o personas, el trámite será descartado en la etapa en la que se encuentre y se notificará a la persona solicitante a través de los correos señalados en el numeral II de la presente convocatoria.

La CONAFOR notificará a través de los correos señalados en la presente convocatoria, si la persona solicitante ha cumplido con los requisitos establecidos en la Etapa 1.

Igualmente, en caso de no cumplir algún requisito, la CONAFOR prevendrá a la persona interesada para que en el lapso de 05 días hábiles le haga llegar la información o documentación que corresponda. En caso de no subsanar el requerimiento en el término o plazo señalado, la CONAFOR desechará el trámite.

## **Etapa 2. Valoración**

**SAMPAGE STRAIGHT** 

La CONAFOR notificará a la persona candidata la fecha, lugar y hora de la evaluación presencial de la o las capacidades técnicas correspondientes.

En la cita programada, la persona candidata deberá entregar lo siguiente:

- **a)** El portafolio de evidencia de cada capacidad técnica integrado de manera individual para su evaluación. Este portafolio se conformará de la totalidad de los productos establecidos en la Norma Institucional de Competencia Laboral de la CONAFOR correspondiente; mismo que podrá integrar de manera hipotética manteniendo la congruencia de la información y documentación o presentar un caso real en donde la persona hubiera previamente prestado asistencia técnica.
- **b)** Los documentos requeridos en los artículos 11 y 12 del Lineamiento para la Asistencia Técnica publicado en el Diario Oficial de la Federación el 24 de abril de 2020, según corresponda a su condición de persona física o persona moral.
- **c)** Currículum vitae con las constancias que lo respalden; y
- **d)** La prueba escrita relacionada con la capacidad técnica correspondiente, que le será proporcionada en la cita programada.

Los documentos mencionados en los incisos a), b) y c) señalados en el párrafo inmediato anterior, deben ser entregados en formato digital en un CD o USB durante la cita. Esto es un requisito indispensable para que la persona candidata realice la o las pruebas escritas. No se tomará en cuenta ningún documento enviado por correo electrónico o en formato impreso durante esta etapa.

Las Instituciones Extensionistas candidatas a ingresar deberán contar con el Registro de Instituciones y Empresas de Ciencia y Tecnología (RENIECYT). Las personas investigadores propuestas para la implementación de paquetes tecnológicos deberán contar con una evaluación favorable en la capacidad técnica transversal (Fortalecimiento del Capital Humano).

En caso de que la persona candidata no asista a la cita notificada se considerará que su proceso de evaluación ha concluido.

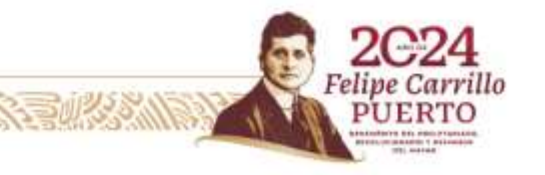

**O AMBIENTE** 

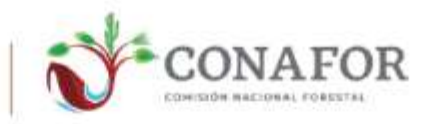

#### **Resultado de la evaluación**

El Grupo Operativo de la Asistencia Técnica integrará el expediente de la persona candidata y generará un dictamen de evaluación que incluirá los resultados de la evaluación y los aspectos técnicos en los que la persona candidata pueda mejorar, en caso de que el resultado sea no favorable.

La CONAFOR comunicará a la persona candidata el resultado del proceso de evaluación, ya sea favorable o no favorable, en un plazo de 25 días hábiles contados a partir de la generación del dictamen. La notificación se realizará mediante los correos señalados en el numeral II de la presente convocatoria.

Si la valoración de la persona candidata no es favorable, tendrá la opción de reiniciar su proceso de evaluación a partir de la etapa 2 en la siguiente fecha de valoración, solicitándolo a través del correo utilizado como punto de contacto principal.

En caso de que la persona candidata considere que el resultado es inconsistente, podrá presentar su inconformidad por escrito dirigida al Grupo Operativo de la Asistencia Técnica, dentro de un plazo de 15 días hábiles contados a partir del día siguiente al de la notificación del resultado, siguiendo lo establecido en el artículo 17 del Lineamiento para la Asistencia Técnica publicado el 24 de abril de 2020 en el Diario Oficial de la Federación.

### **III.2. Las personas inscritas en el Registro Forestal Nacional (RFN) que deseen brindar asistencia técnica en:**

- Apoyos PF.1 y PF.2 del Componente V. Protección Forestal de Reglas de Operación 2024 del Programa de Desarrollo Forestal Sustentable para el Bienestar publicadas en el Diario Oficial de la Federación el 30 de diciembre de 2023.
- Apoyos otorgados a través de la o las Convocatorias emitidas con base en los Lineamientos de Operación del Programa de Compensación Ambiental por Cambio de Uso de Suelo en Terrenos Forestales, publicados y reformados el 12 de julio de 2022 y el 10 de febrero de 2023, respectivamente, en el Diario Oficial de la Federación.

Deberán solicitar su ingreso al Listado a través del punto de contacto principal adjuntando lo siguiente:

- a) Clave Única de Registro de Población (CURP) certificada de la persona física, en formato PDF;
- b) Tratándose de personas morales, Clave Única de Registro de Población (CURP) certificada de la persona representante legal, en formato PDF;
- c) Una cuenta de correo electrónico;
- d) Indicar tipo de credencial de acceso al Sistema (persona física o persona moral);
- e) Indicar que únicamente presentan su solicitud para el reconocimiento del RFN.

Posterior a la recepción de la credencial de acceso:

*RANDARE STRA* 

- f) Acceder a la liga <https://asesores.cnf.gob.mx/public/login> y registrar la información solicitada;
- g) Adjuntar el documento de inscripción al Registro Forestal Nacional (RFN), documento legible, válido y completo;
- h) Adjuntar los documentos señalados en los artículos 11 y 12 del Lineamiento para la Asistencia Técnica publicado el 24 de abril de 2020 en el Diario Oficial de la Federación, según corresponda a su condición de persona física o persona moral, así como el currículum vitae con las constancias que lo respalden;

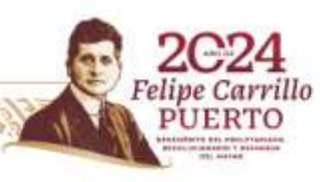

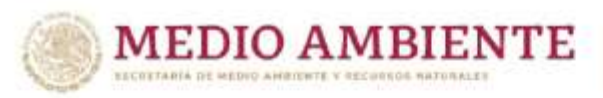

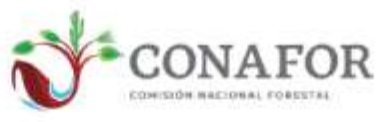

i) Imprimir el formato de Solicitud de ingreso al Listado anexo a la presente convocatoria como ANEXO 1, completar todos los campos requeridos, es importante asegurarse de incluir el nombre completo de la persona física en el documento, firmarlo de manera autógrafa y adjuntarlo al Sistema.

La CONAFOR notificará a través de los correos oficiales mencionados en la presente convocatoria, si la persona solicitante ha cumplido con los requisitos establecidos para el reconocimiento de su RFN. En caso de no cumplir algún requisito, la CONAFOR prevendrá a la persona interesada para que en el lapso de 05 días hábiles presente la información o documentación que corresponda. En caso de no subsanar el requerimiento en el término o plazo señalado, la CONAFOR desechará el trámite.

# **IV. PUBLICACIÓN DEL LISTADO DE ASESORES TÉCNICOS**

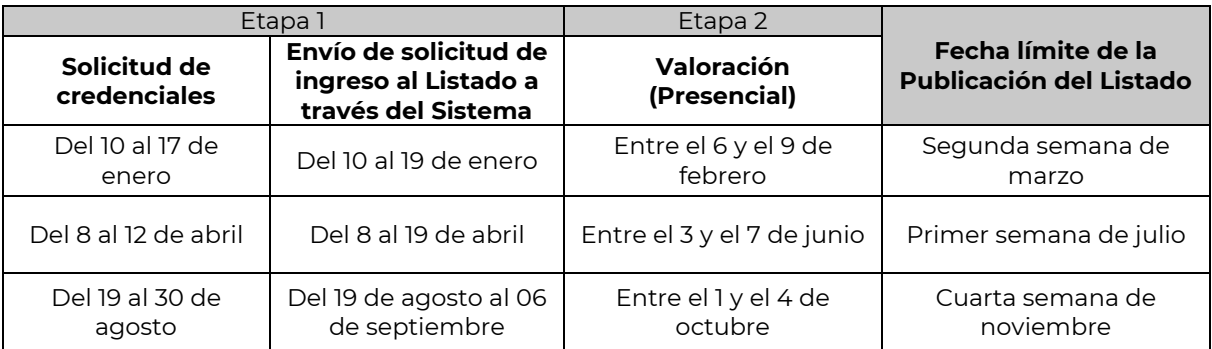

El Listado se publicará siguiendo el siguiente calendario:

La publicación del Listado se hará en tres secciones:

- **1. ASISTENCIA TÉCNICA BÁSICA:** Estará conformada por las personas asesoras técnicas que cuenten con una o dos capacidades técnicas.
- **2. ASISTENCIA TÉCNICA ESPECIALIZADA:** Estará conformada por las personas asesoras técnicas que cuenten con tres o más capacidades técnicas.
- **3. ASISTENCIA TÉCNICA INTEGRAL:** Estará conformada por las personas asesoras técnicas y prestadoras de servicios forestales inscritas en el Registro Forestal Nacional (RFN) y que cuenten con al menos tres capacidades técnicas.

# **V. GENERALIDADES**

Conforme al artículo 7, fracción II, del Lineamiento para la Asistencia Técnica publicado el 24 de abril de 2020 en el Diario Oficial de la Federación, la capacidad técnica transversal Fortalecimiento del capital humano vigente, será de carácter obligatorio para todas las personas que conformen el Listado. Excepto aquellas personas físicas o morales que cuenten con Registro Nacional Forestal, cuyo interés sea brindar asistencia técnica en el Componente V. Protección Forestal de Reglas de Operación 2024 y/o en las Convocatorias emitidas con base en los Lineamientos de Operación del Programa de Compensación Ambiental por Cambio de Uso de Suelo en Terrenos Forestales, publicados y reformados el 12 de julio de 2022 y el 10 de febrero de 2023, respectivamente, en el Diario Oficial de la Federación.

De acuerdo con el artículo 5 del Lineamiento, no se consideran candidatos a ingresar al Listado a las personas que estén en los siguientes supuestos:

Sean socios(as) o empleados(as) de otra persona física o moral inscrita en el Listado;

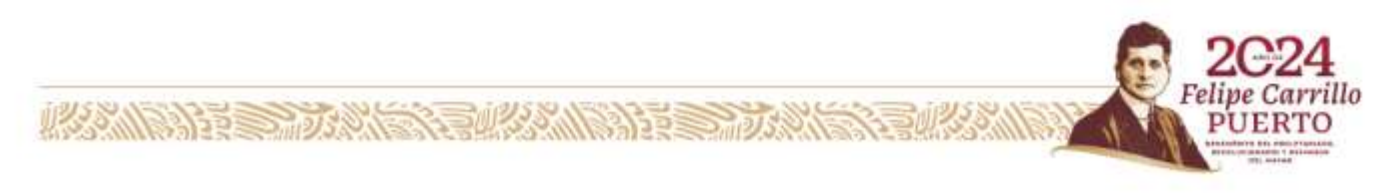

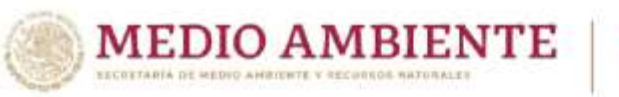

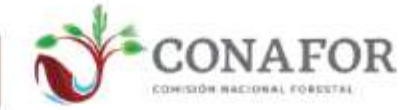

- Personas morales que sus socios(as) o empleados(as) se encuentren inscritos(as) como personas físicas o como socios(as) o empleados(as) de otras personas morales inscritas en el Listado;
- Personas físicas o morales cuyo RFN haya sido revocado o suspendido;
- Que se desempeñen como personas servidoras públicas del Gobierno federal o que hayan sido inhabilitados; tratándose de solicitudes de ingreso como persona física o como socio o empleado de alguna persona moral;
- Que actualmente cuente con un contrato de servicios profesionales con la CONAFOR;
- Que se encuentre en el Listado de proveedores y contratistas sancionados en la página de internet de la Secretaria de la Función Pública;
- Que tengan contratos de prestación de servicios con personas beneficiarias de la CONAFOR que hayan sido cancelados, por causas atribuibles a la persona asesora técnica, y cuyas personas beneficiarias se encuentran en la Lista de personas beneficiarias incumplidas publicada en la página de internet de la CONAFOR;
- Que exista un conflicto de interés con la CONAFOR que este jurídicamente acreditado.

Adicionalmente y de conformidad con lo establecido por el artículo 7º fracción XI de la Ley General de Responsabilidades Administrativas, no podrán solicitar su ingreso al Listado, aquellas personas que tengan menos de un año de haber dejado el cargo público como servidora pública de la CONAFOR.

Una vez inscrita, cada persona tendrá la obligación de cumplir con los requisitos necesarios para permanecer en el Listado, durante la vigencia de los apoyos que se encuentren asesorando.

Las personas inscritas en el Listado podrán solicitar a la CONAFOR su baja o realizar modificaciones, declarando bajo protesta de decir verdad, que no tiene adeudos con personas beneficiarias; o en su caso que han realizado los cambios necesarios en el contrato de prestación de servicios para brindar asesoría técnica que haya celebrado con anterioridad. Estas solicitudes deben ajustarse a lo estipulado en los artículos 26, 27, 28 y 29 del Lineamiento para la Asistencia Técnica antes señalados.

Cualquier aspecto no contemplado en la Convocatoria se regirá por lo establecido en el Lineamiento para la Asistencia Técnica y otras normativas aplicables correspondientes en esta materia.

La presente Convocatoria, se aprobó en la Primera Sesión Ordinaria del Grupo Operativo para la Asistencia Técnica de fecha 08 de enero de 2024 y entrará en vigor a partir de su publicación en la liga[: https://www.gob.mx/conafor/documentos/asesores-tecnicos-forestales-28126](https://www.gob.mx/conafor/documentos/asesores-tecnicos-forestales-28126)

## **VI. MAYORES INFORMES**

**AMBARE STORE** 

El Lineamiento para la Asistencia Técnica, el Listado Vigente, la presente Convocatoria y toda la documentación referente a la asistencia técnica se publicará en la página de internet de la CONAFOR en la siguiente dirección electrónica: [https://www.gob.mx/conafor/documentos/asesores-tecnicos-forestales-28126.](https://www.gob.mx/conafor/documentos/asesores-tecnicos-forestales-28126)

La CONAFOR pone a disponibilidad de las personas interesadas en pertenecer al Listado el siguiente recurso:

 **Listas de verificación de los productos que debe contener el portafolio de evidencias** de cada capacidad técnica, establecidos en las Normas Institucionales de Competencia Laboral de la CONAFOR.

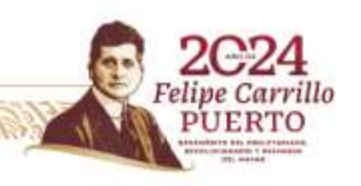

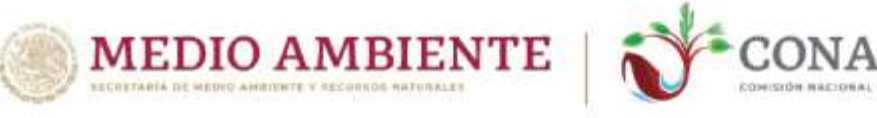

Asimismo, se proporcionan los datos de contacto de la CONAFOR para atención a dudas:

## **Coordinación General de Producción y Productividad**

Unidad de Educación y Desarrollo Tecnológico

### **Sara Michel Cárabes**

Enlace de Control de Apoyos Correo[: sara.michel@conafor.gob.mx](mailto:sara.michel@conafor.gob.mx)

#### **Sergio Alejandro Caballero Figueroa**

Enlace para la Implementación de Apoyos para el Desarrollo de Capacidades Correo: [sergio.caballero@conafor.gob.mx](mailto:sergio.caballero@conafor.gob.mx)

## **VII. QUEJAS Y DENUNCIAS**

De conformidad con lo establecido en la Ley General de Responsabilidades Administrativas, cualquier persona podrá presentar quejas y denuncias por presuntas faltas administrativas, derivadas de la indebida aplicación de esta convocatoria ante cualquiera de las siguientes instancias:

- **1.** El Órgano Interno de Control en la CONAFOR ubicado en Periférico Poniente número 5360, Edificio "C", Colonia San Juan de Ocotán, Código Postal 45019, Zapopan, Jalisco. Teléfono lada sin costo: 800 500 4361, o a la siguiente dirección electrónica: [quejas@conafor.gob.mx.](mailto:quejas@conafor.gob.mx)
- **2.** La Secretaría de la Función Pública. Asistir de manera presencial en avenida Insurgentes Sur 1735, espacio de contacto ciudadano, PB Módulo 3, Colonia Guadalupe Inn, Código Postal 01020, Demarcación Territorial Álvaro Obregón, Ciudad de México; vía correspondencia a la Dirección General de Denuncias e Investigaciones de la Secretaría de la Función Pública, con domicilio en Avenida Insurgentes Sur número 1735, Piso 2, Ala Norte, colonia Guadalupe Inn, Demarcación Territorial Álvaro Obregón, Código Postal 01020, Ciudad de México; vía telefónica lada sin costo 800 1128700 y en la Ciudad de México 5520002000 y 5520003000 extensión 2164; y a través del Sistema Integral de Quejas y Denuncias, SIDEC, en el sitio [https://sidec.funcionpublica.gob.mx.](https://sidec.funcionpublica.gob.mx/)

## **Zapopan, Jalisco, a 09 de enero de 2024.**

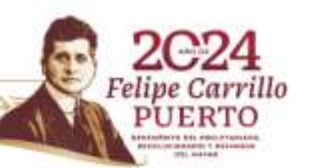